# **Brain Computer Programming Lesson Plan: Grade 2**

Grade Level**: Second Grade |** Duration: **Two days, 30 minutes per lesson**

## **Objective**

In this lesson, second graders use BrainPOP Jr. resources to learn the basic principles of computer programming.

#### Students will:

- **1. Build Background Knowledge:**
	- Watch the BrainPOP Jr. Computer Programming movie.
- **2. Think and Do:**
	- Word Play: Draw a picture of a domain-specific vocabulary word.
	- Activity: Follow instructions to find Moby on a map.
- **3. Assess:**
	- Take the Computer Programming quiz.

## **Preparation**

- Preview the BrainPOP Jr. movie Computer [Programming](https://jr.brainpop.com/artsandtechnology/technology/computerprogramming/) to plan for any adaptations.
- Read Computer [Programming](https://educators.brainpop.com/lesson-plan/computer-programming-background-information-teachers-parents-caregivers/?bp-jr-topic=computer-programming) Background Information.
- Create and schedule Day 1 assignment: Computer [Programming](https://jr.brainpop.com/artsandtechnology/technology/computerprogramming/) Movie and [Word](https://jr.brainpop.com/artsandtechnology/technology/computerprogramming/wordplay/) Play.
- Create and schedule Day 2 assignment: Computer [Programming](https://jr.brainpop.com/artsandtechnology/technology/computerprogramming/) Movie, [Activity,](https://jr.brainpop.com/artsandtechnology/technology/computerprogramming/activity/) and [Easy](https://jr.brainpop.com/artsandtechnology/technology/computerprogramming/easyquiz/) Quiz.

### **Before the Lesson**

Background knowledge helps students make sense of new ideas and experiences. To activate prior knowledge, ask these questions:

- *●* Think about a time when you had to follow a set of directions. What would happen if you skipped a step?
- *●* Think about your favorite computer game. How do you think it was made?

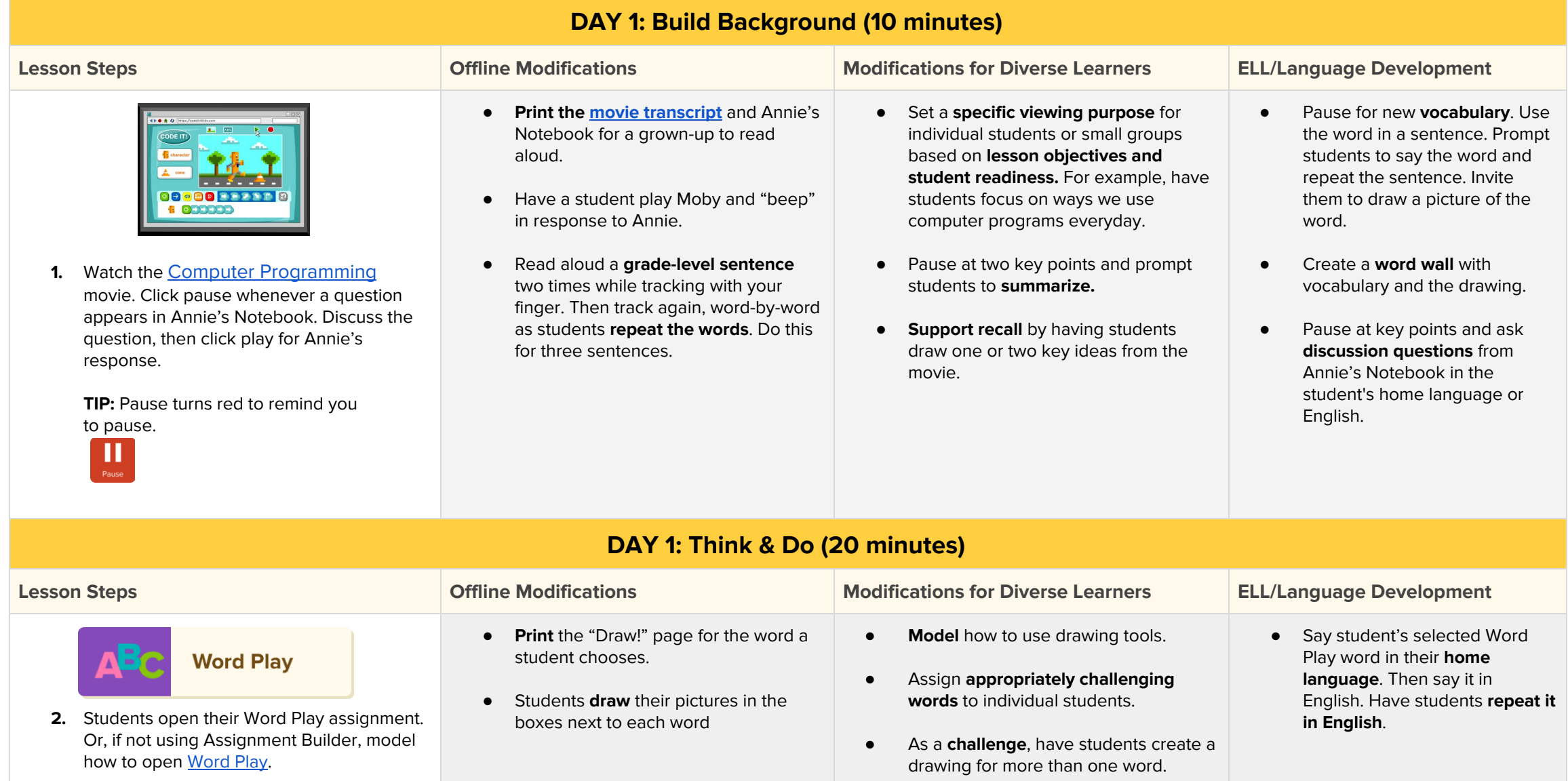

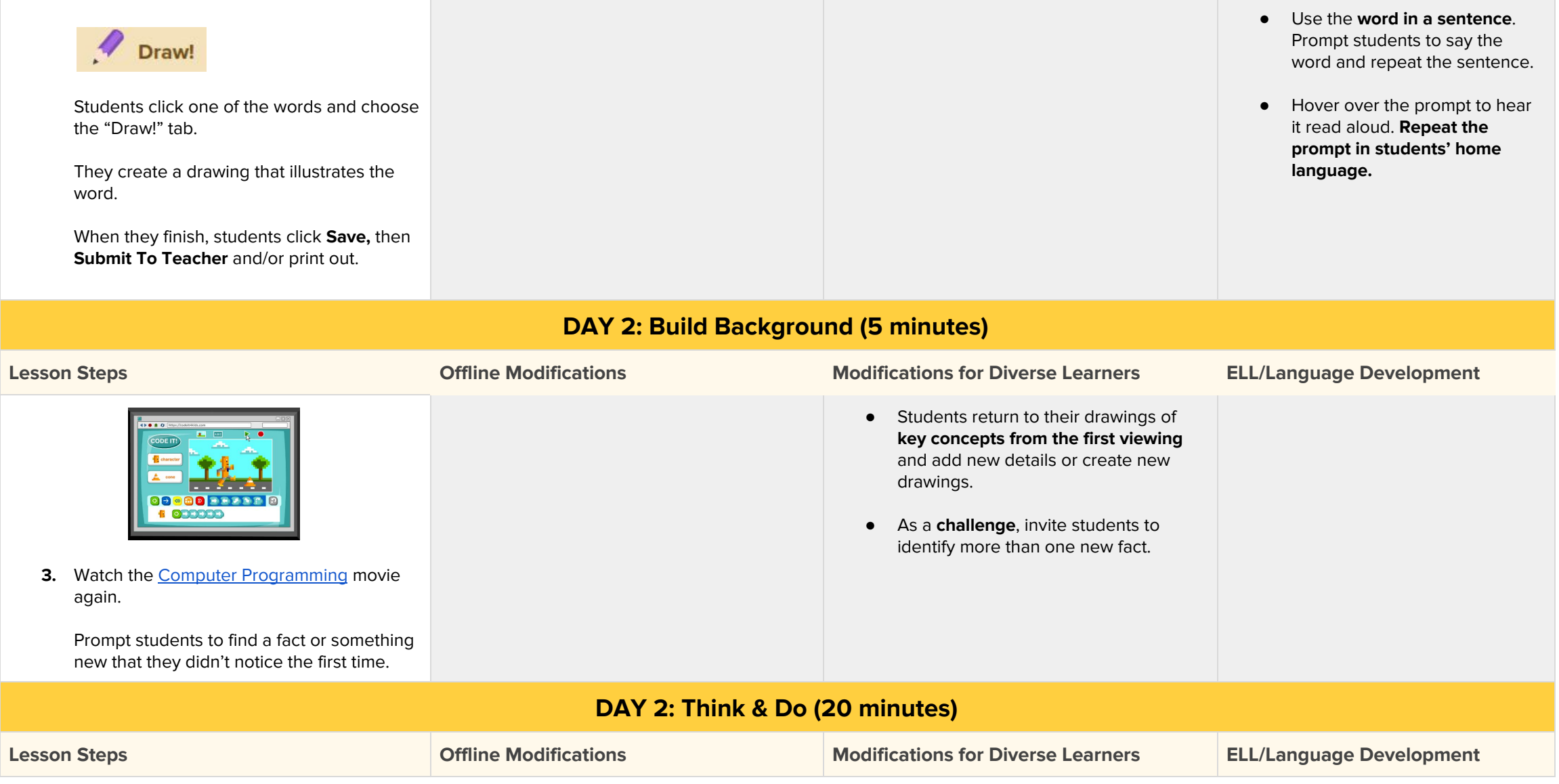

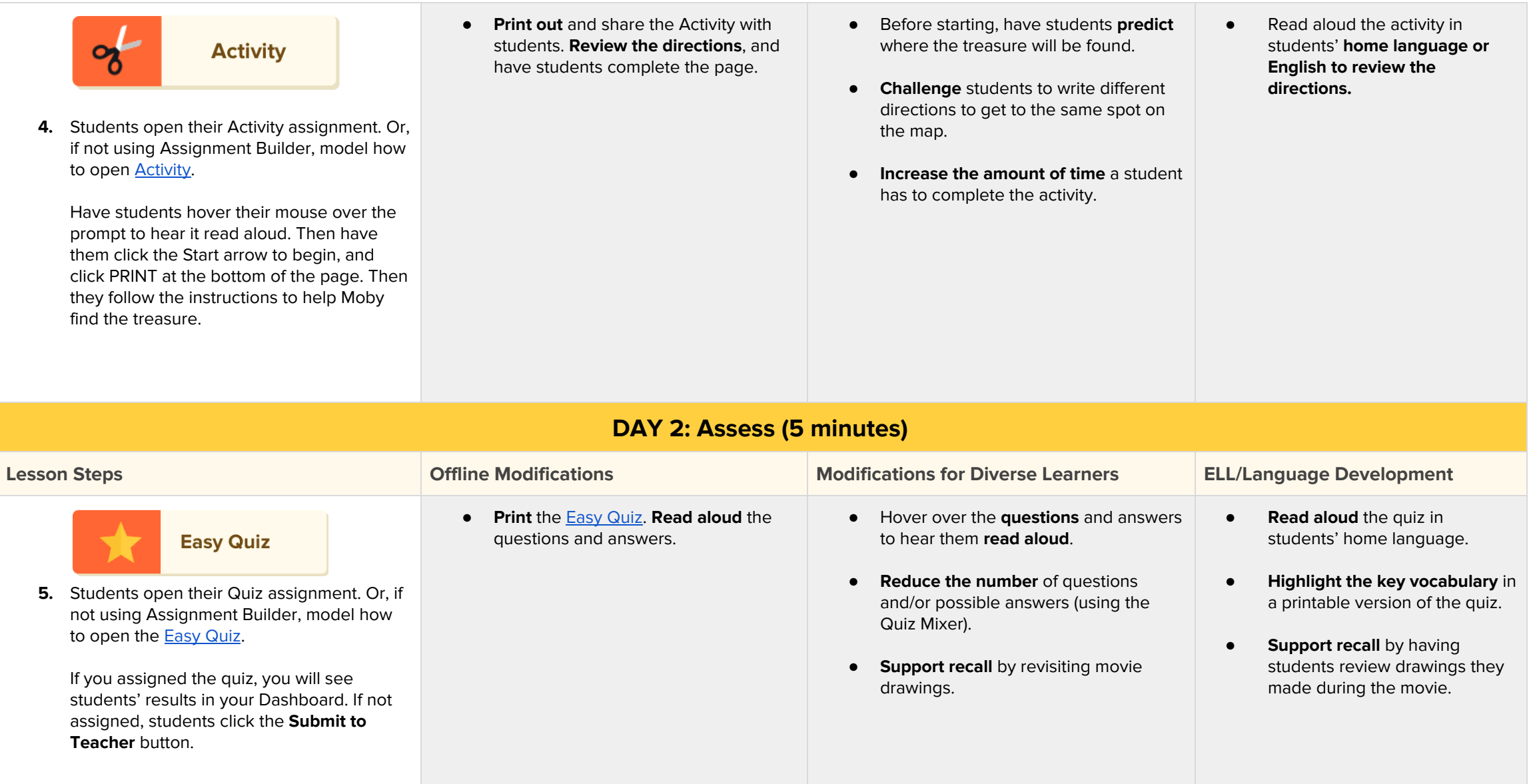